The EUMETSAT<br>Network of Satellite Application **Facilities** 

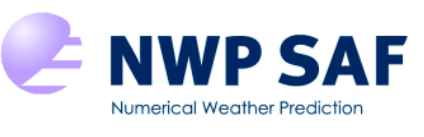

Visiting Scientist mission report Document NWPSAF-MO\_VS-060

Version 1.0

17 April 2023

# Comparison of RTTOV and CRTM in JEDI

Benjamin T. Johnson<sup>1</sup>, James Hocking<sup>2</sup>, David Rundle<sup>2</sup> *1 – Joint Center for Satellite Data Assimilation, University Corporation for Atmospheric Research, College Park, Maryland, USA 2 – The MetOffice, Exeter, UK*

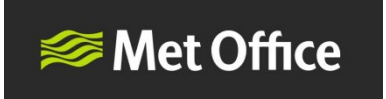

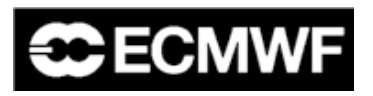

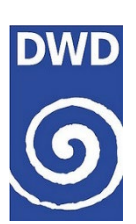

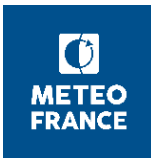

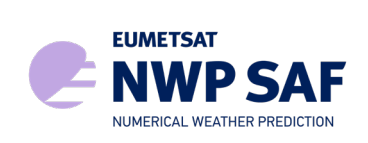

# Comparison of RTTOV and CRTM in JEDI

Benjamin T. Johnson $^1$ , James Hocking $^2$ , David Rundle $^2$ 

*1 – Joint Center for Satellite Data Assimilation, University Corporation for Atmospheric Research, College Park, Maryland, USA*

*2 – The MetOffice, Exeter, UK*

This documentation was developed within the context of the EUMETSAT Satellite Application Facility on Numerical Weather Prediction (NWP SAF), under the Cooperation Agreement dated 7 September 2021, between EUMETSAT and the Met Office, UK, by one or more partners within the NWP SAF. The partners in the NWP SAF are the Met Office, ECMWF, DWD and Météo France.

Copyright 2022, EUMETSAT, All Rights Reserved.

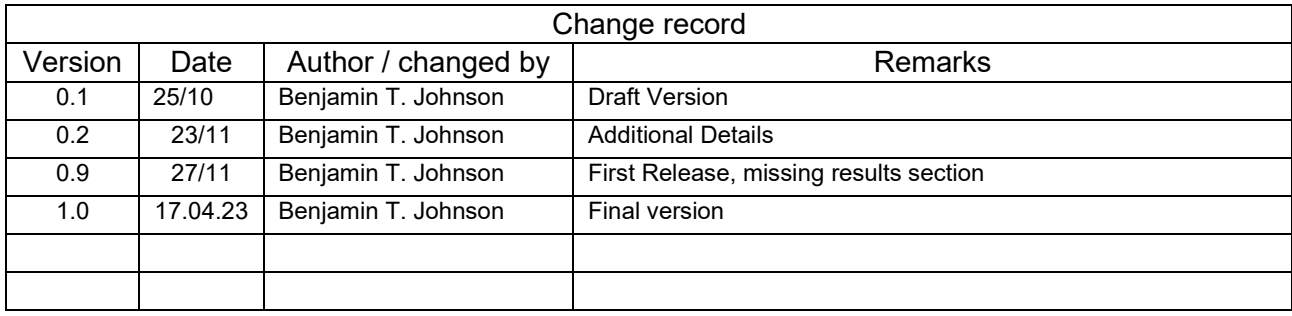

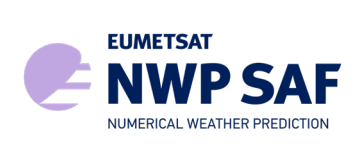

# **Comparison of RTTOV and CRTM in JEDI**

Benjamin T. Johnson<sup>1</sup>, James Hocking<sup>2</sup>, and David Rundle<sup>2</sup>

1Joint Center for Satellite Data Assimilation, University Corporation for Atmospheric Research, College Park, Maryland, USA *<sup>2</sup>*The Met Office, Exeter, UK

Abstract. This report summarises the work conducted during the visiting scientist mission NWPSAF\_VS-020; accounts are given for the period 31.08.2022-22.09.2022. The objective of this mission was to provide a consistent methodology for intercomparing the Radiative Transfer for TOVs (RTTOV) and Community Radiative Transfer Model (CRTM), within the Joint Effort for Data Assimilation Initiative (JEDI) Unified Forward Operator (UFO) framework, developed at the Joint Center for Satellite Data Assimilation (JCSDA). An initial implementation of the RTTOV v12 model by co-authors Rundle and Hocking was used as a starting point for this work. A generic radiance operator interface was developed by co-author Johnson (visiting scientist) within the UFO, enabling CRTM, RTTOV, or both simultaneously to be used within the UFO, producing radiances based on the same geophysical parameters ("geovals"). Preliminary results of the intercomparison are presented herein.

# **1 Introduction**

The Radiative Transfer for TIROS Operational Vertical Sounder model (RTTOV, e.g., Saunders et al., 2018) is able to simulate cloud and precipitation-affected radiances from microwave sensors (RTTOV-SCATT, Bauer et al., 2006) with sufficient accuracy (e.g., Barlakas et al., 2022) that they can be used for all-sky assimilation in weather forecasting (Geer et al., 2017) and for validating and improving forecast models of cloud and precipitation (Forbes et al., 2016). Version 12 represents the latest operational version of RTTOV, and this is the version used in the present intercomparison study.

The Joint Center for Satellite Data Assimilation (JCSDA) Community Radiative Transfer Model (CRTM, e.g., Han et al., 2006) is a fast, 1-D radiative transfer model used in numerical weather prediction, calibration / validation, etc. across multiple federal agencies and universities. It simulates all-sky, all-surface radiances in the visible, infrared, submillimeter, and microwave regions of the electromagnetic spectrum on a per sensor basis. Like RTTOV, in addition to providing the forwardmodeled radiances, CRTM also produces a Jacobian (i.e., the sensitivity of the radiance with respect to a change in the model state), enabling satellite data assimilation methodologies.

In the current UFO implementation, the interface to CRTM and RTTOV are specific to the requirements of each operator, requiring the user to modify / craft special YAML and provide RTTOV or CRTM specific input files. The present research performed at the MetOffice sought to develop a generic radiance operator, with the ultimate goal of disambiguating the specific requirements of CRTM or RTTOV when calling codes require simulated radiances. The primary capabilities were accomplished during this 3 week visit, which are described in this document.

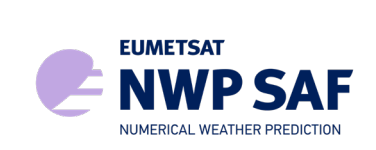

## **2 Tools Used**

The Joint Effort for Data assimilation Integration (JEDI) is a versatile data assimilation (DA) system for Earth System Prediction. The JEDI software package can be run on a variety of platforms from laptops to supercomputers, for a variety of purposes, from teaching and learning DA fundamentals to the development and validation of new DA algorithms and observational operators, to leading-edge atmospheric and oceanic research, to operational weather forecasting. It is designed to readily accommodate new atmospheric and oceanic models and new observation systems.

The function of the Unified Forward Operator (UFO) is to provide a unified system of forward operator developments and interfacing with internal geophysical properties coming from the JEDI model(s). The forward operator relates the physical properties to the observed radiances or other operators, such as radiosondes, aircraft measurements, and/or other categories of observations. In the data assimilation literature, this procedure is often represented by the expression  $H(x)$ . Here x represents the vector of prognostic variables on the model grid, typically obtained from a forecast or analysis; and  $H$  represents the observation operator" that generates simulated observations from that model state. The sophistication of observation operators varies widely, from in situ measurements where it may just involve interpolation and possibly a change of variables (e.g. radiosondes), to remote sensing measurements that require physical modeling to produce a meaningful result (e.g. radiance, GNSSRO).

The flexibility of UFO permits the execution of multiple forward operators simultaneously on the same geophysical values, including radiance operators. The primary advantage of this capability in the current context is to ensure that the input physical quantities are the same, and consequently, any variances observed between CRTM and RTTOV lie within the configuration or model assumptions.

# **RTTOV interface implementation and details**

RTTOV (Radiative Transfer for TOVS) is a very fast radiative transfer model for passive visible, infrared and microwave downward-viewing satellite radiometers, spectrometers and interferometers. It is a FORTRAN 90 code for simulating satellite radiances, designed to be incorporated within user applications [Saunders, 2018]

In this study, we chose to use RTTOV v13, based on an existing implementation by David Rundle, and James Hocking. The interface with UFO was updated to utilize the "default" settings to provide an "apples-to-apples" comparison between RTTOV and CRTM, these are listed in Appendix B.

## **CRTM interface implementation and details**

The CRTM version 2.4.0 was used for this study. Released in October, 2020, v2.4.0 is the current operational version of CRTM used in NOAA NWP frameworks. Substantial improvements over v2.3.0 make v2.4.0 a more appropriate choice for this intercomparison. In particular, the release/crtm\_jedi\_v2.4.0 branch of the CRTM repository at <https://github.com/JCSDA-internal/crtm>was used.

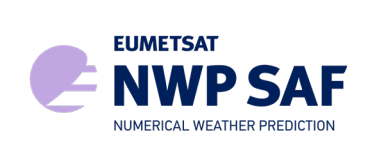

## **3 Methodology**

## **Generic radiance operator development**

The primary contribution of this work was to enable a capability to operate both CRTM and RTTOV simultaneously on the same data, producing radiance and jacobian outputs.

In order to accomplish this, a generic "Radiance" operator was developed, that is designed to be independent from the actual RT model being used. This is expected to have long term benefits of being able to add different radiance operators, while preserving the separation of concerns.

The following UFO files were created / modified to enable this capability:

```
Created: ufo/src/ufo/operators/radiance/ which contains:
CMakeLists.txt
Crtm/
ObsRadiance.cc
ObsRadiance.h
ObsRadianceTLAD.cc
ObsRadianceTLAD.h
rttov/
rttovcrtm/
```
Where crtm and rttov are interfaced through the usual YAML parameters. The new parameter, rttovcrtm permits both radiance operators to run simultaneously. This directory contains the new files:

```
CMakeLists.txt
ObsRadianceRTTOVCRTM.cc
ObsRadianceRTTOVCRTM.h
ObsRadianceRTTOVCRTM.interface.F90
ObsRadianceRTTOVCRTM.interface.h
ObsRadianceRTTOVCRTMTLAD.cc
ObsRadianceRTTOVCRTMTLAD.h
ObsRadianceRTTOVCRTMTLAD.interface.F90
ObsRadianceRTTOVCRTMTLAD.interface.h
rttovcrtmParameters
ufo radiancerttovcrtm mod.F90
ufo radiancerttovcrtm utils mod.F90
```
Some work remains to make this method fully generic. Ultimately, we wish to be able to specify "radiance" as the operator with an option to determine which radiance operators will be used, currently, the specific fast model must be specified within the YAML.

## **Testing setup**

Once the code modifications were completed, a new testing setup was created. A simple forward operator test, based on existing tests, we extended to support the "rttovcrtm" option.

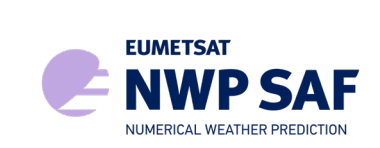

Two primary tests will be performed: (1) a stand-alone radiance operator test, and (2) the full data assimilation system test, using a hybrid 3DVAR with model inputs from GEOS and GFS and observations from AMSU-A, IASI, MHS, GPM GMI, and SEVIRI on various satellite platforms.

## **4 Conclusion and Future Work**

The present work only includes the preliminary generic interface, which is not fully generic because the RT model selection (e.g., CRTM, RTTOV, or RTTOVCRTM) must be specified within the YAML file.

This work will continue until we completely disambiguate the generic Radiance operator from the specific choice of RT model. Specifically, it is anticipated that the code will attempt to find an available RT model (e.g., a module file or a repository within the bundle) and default to that during build configuration, freeing up the operational user from dealing with the RT model specific configurations.

Additionally, support for easily adding new RT models should be included, to enable ease of access for contributors. This would likely be a python script that would generate the necessary source code to conform to the input requirements of the model.

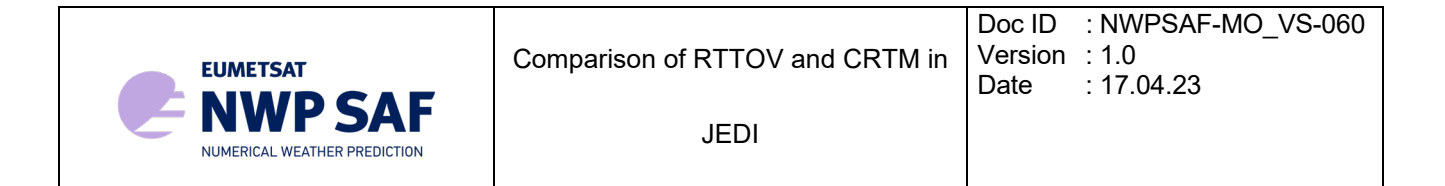

#### **References**

Saunders, R., Hocking, J., Turner, E., Rayer, P., Rundle, D., Brunel, P., Vidot, J., Roquet, P., Matricardi, M., Geer, A., Bormann, N., and Lupu, C., 2018: An update on the RTTOV fast radiative transfer model (currently at version 12), Geosci. Model Dev., 11, 2717-2737, https://doi.org/10.5194/gmd-11-2717-2018.

Han, Y., 2006: JCSDA Community Radiative Transfer Model (CRTM): version 1. NOAA Technical Report, 122, https://repository.library.noaa.gov/view/noaa/1157.

Bauer, P., Lopez, P., Benedetti, A., Salmond, D. and Moreau, E., 2006. Implementation of 1D+ 4D‐Var assimilation of precipitation-affected microwave radiances at ECMWF. I: 1D-Var. Quarterly Journal of the Royal Meteorological Society: A journal of the atmospheric sciences, applied meteorology and physical oceanography, 132(620), pp.2277-2306.

Barlakas, V., Galligani, V.S., Geer, A.J. and Eriksson, P., 2022. On the accuracy of RTTOV-SCATT for radiative transfer at all-sky microwave and submillimeter frequencies. Journal of Quantitative Spectroscopy and Radiative Transfer, 283, p.108137.

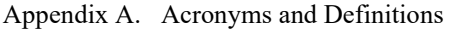

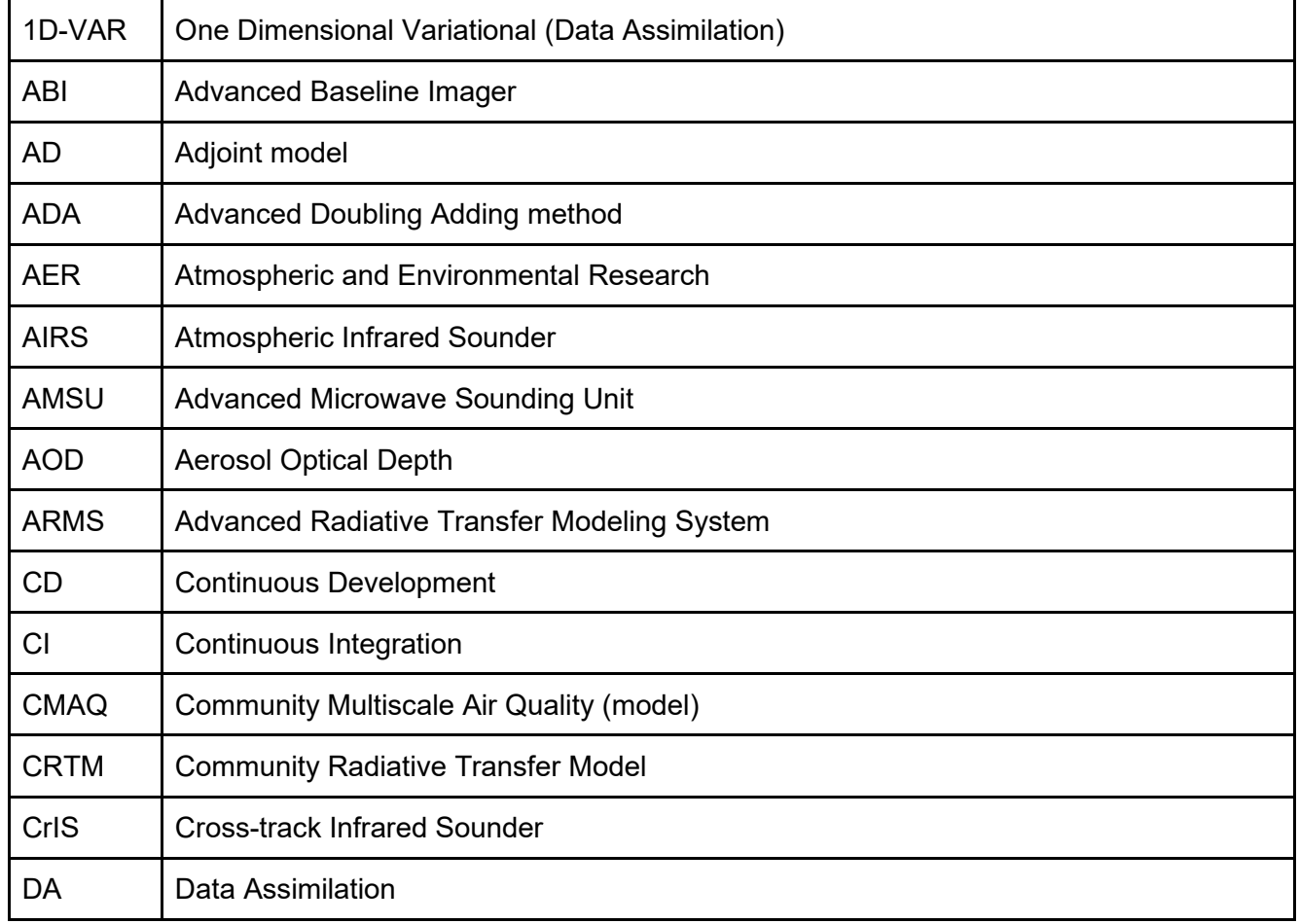

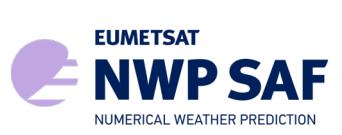

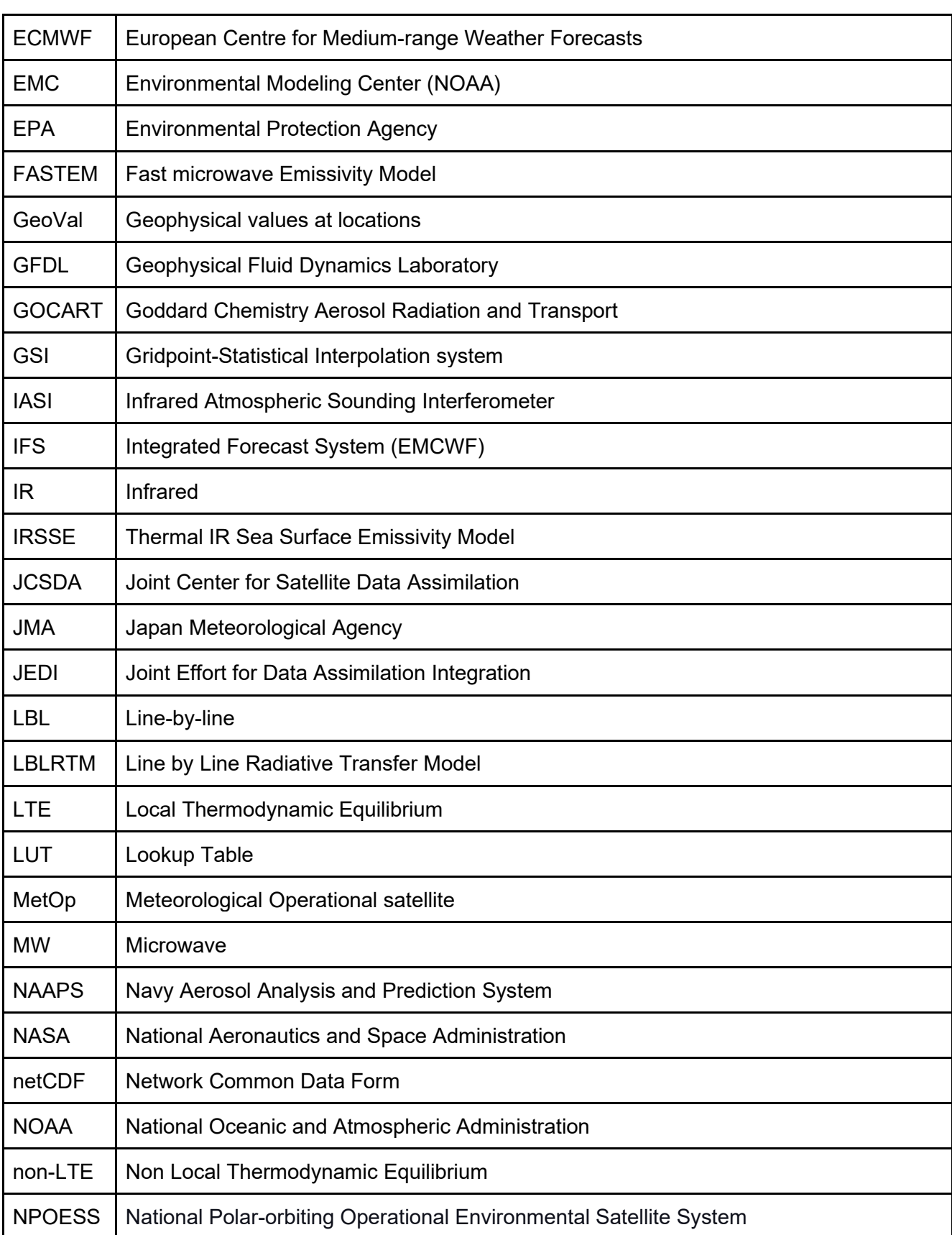

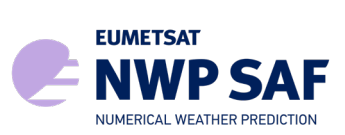

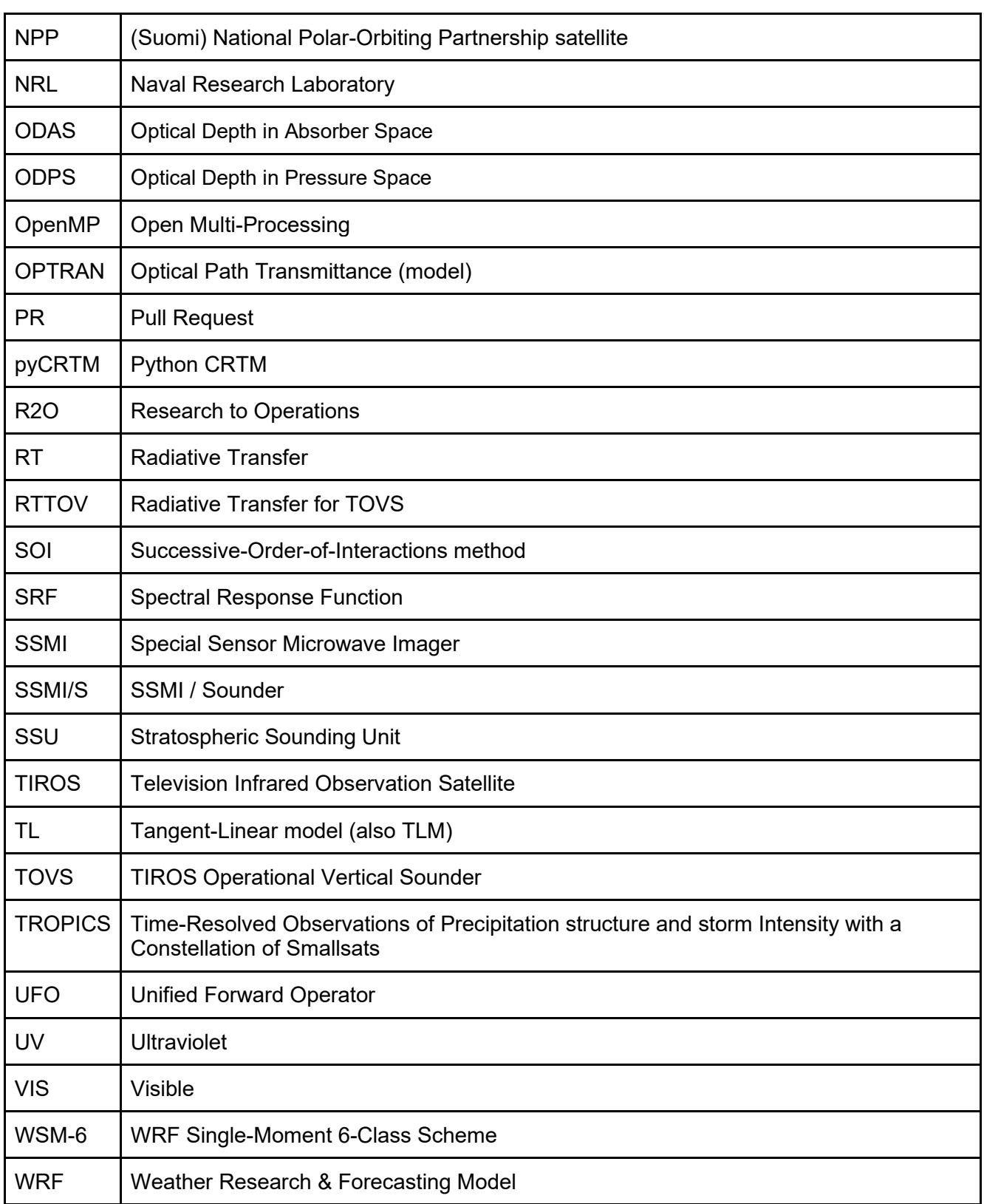

Appendix B. "Default" RTTOV v13 settings used in the present study:

General configuration

NUMERICAL WEATHER PREDICTION

**EUMETSAT** 

- fix hgpl recommended true, apply reg limits better false for intercomparisons self % rttov opts % config % apply reg\_limits = .false. !< Switch to restrict input profiles to coef training limits self % rttov opts % config % verbose = .true. !< Switch for verbose output self % rttov opts % config % do checkinput = .true. !< Switch to apply internal profile checking self % rttov opts % config % fix hgpl = .true. !< Switch to apply fix to match 2m p with elevation in geometry calculations

#### Interpolation

- interpolation is required, the different interpolation modes do impact radiances by a few tenths of a Kelvin. Mode 4 is recommended when the number of input levels exceeds the number of coefficient levels and mode 1 otherwise, but we might use a mix of 54L and 101L coefficients with e.g. an 80L model. Since we are using mode 4 operationally at the Met Office let's go with that. - lgradp can be enabled if we care about pressure Jacobians, otherwise not needed.

- spacetop and reg limit extrap should both be true

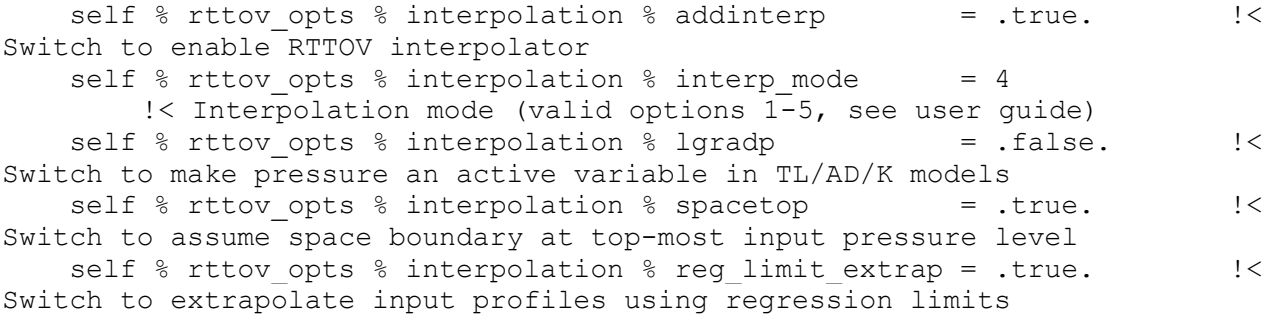

#### General RT options - gases

- if we supply ozone profiles (would be nice), we should set ozone data .true. - we should try to make sure that assumptions about CO2 profile(s) are similar between RTTOV and CRTM. Without an explicit profile, RTTOV's reference profile has a max of ~405 ppmv. CRTM is likely to be different. We can use variable O3+CO2 RTTOV coefficients and supply a scaled copy of the reference profile to match the max concentration in CRTM (RTTOV provides a simple method to achieve this), or supply (an) explicit profile(s) to RTTOV (and CRTM?). In either case co2\_data must be .true.

- use RTTOV reference/background for other gases (for the proposed coefficients to be used these gases will not be allowed to vary anyway)

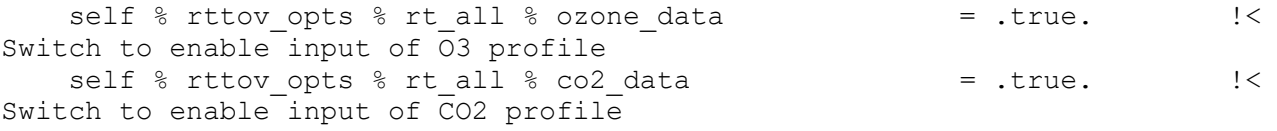

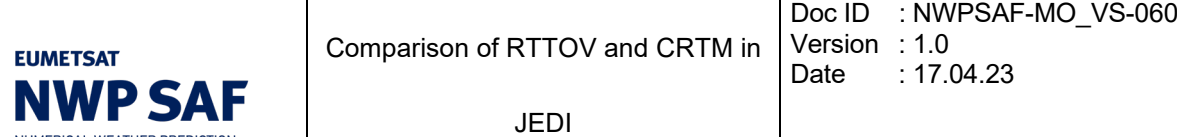

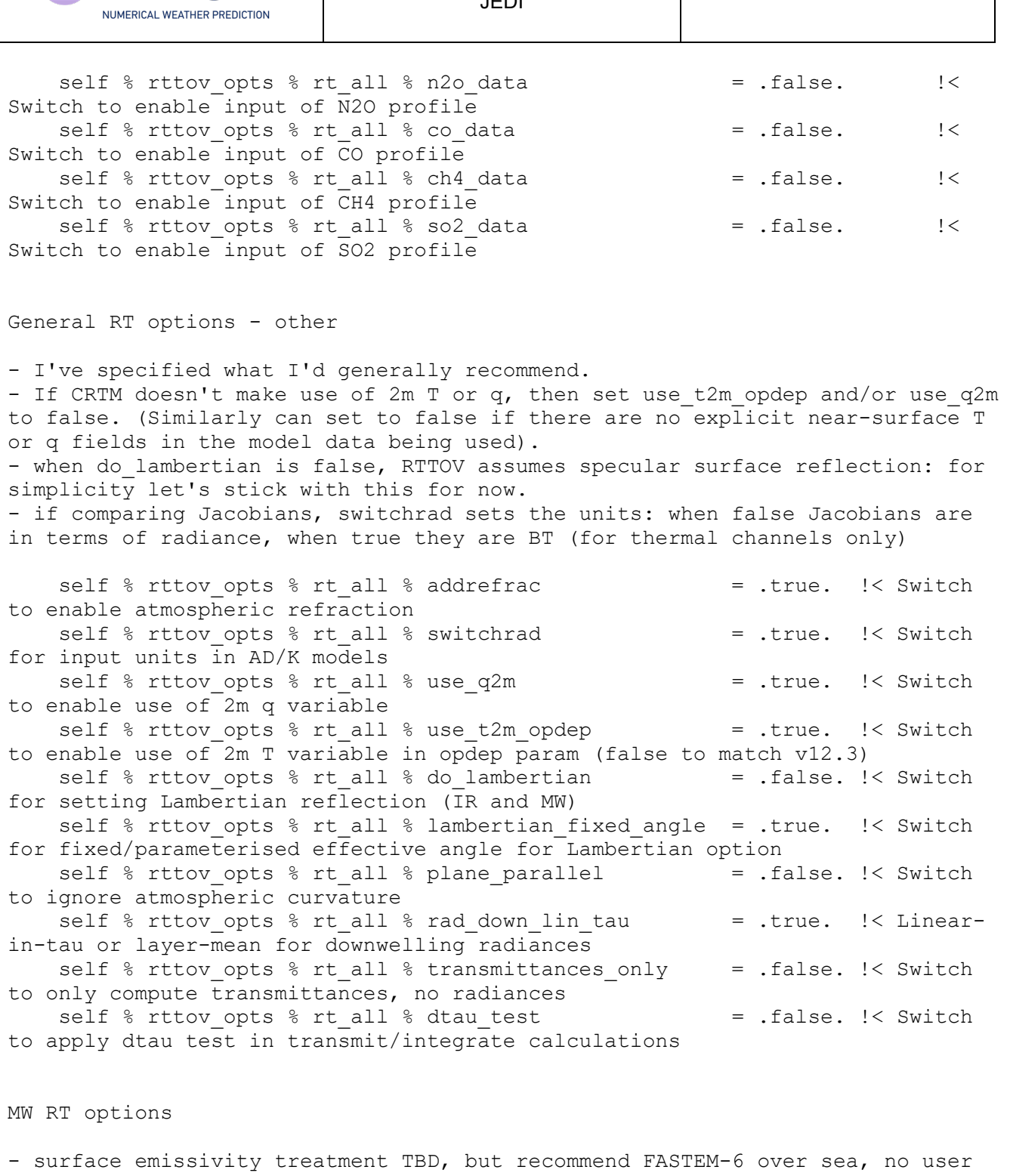

foam fraction input

- assume we will not include CLW absorption

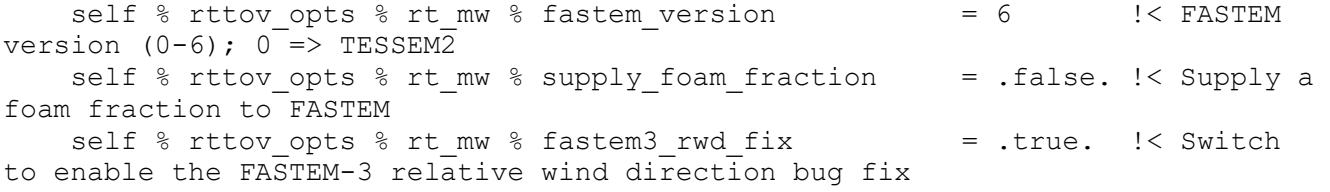

Comparison of RTTOV and CRTM in

**EUMETSAT** 

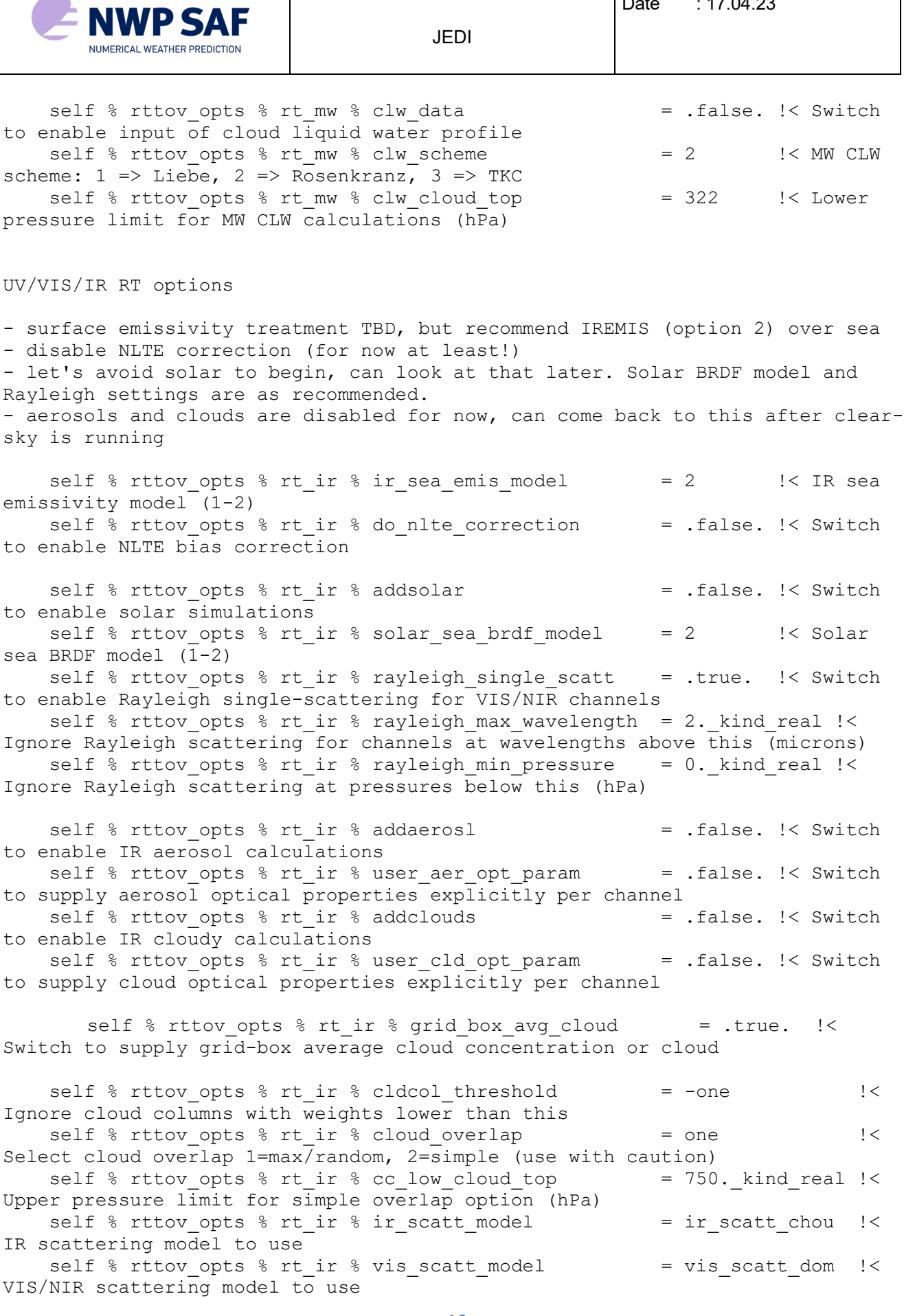

Comparison of RTTOV and CRTM in

**EUMETSAT** 

**NWP SAF** NUMERICAL WEATHER PREDICTION

Doc ID : NWPSAF-MO\_VS-060 Version : 1.0 Date : 17.04.23

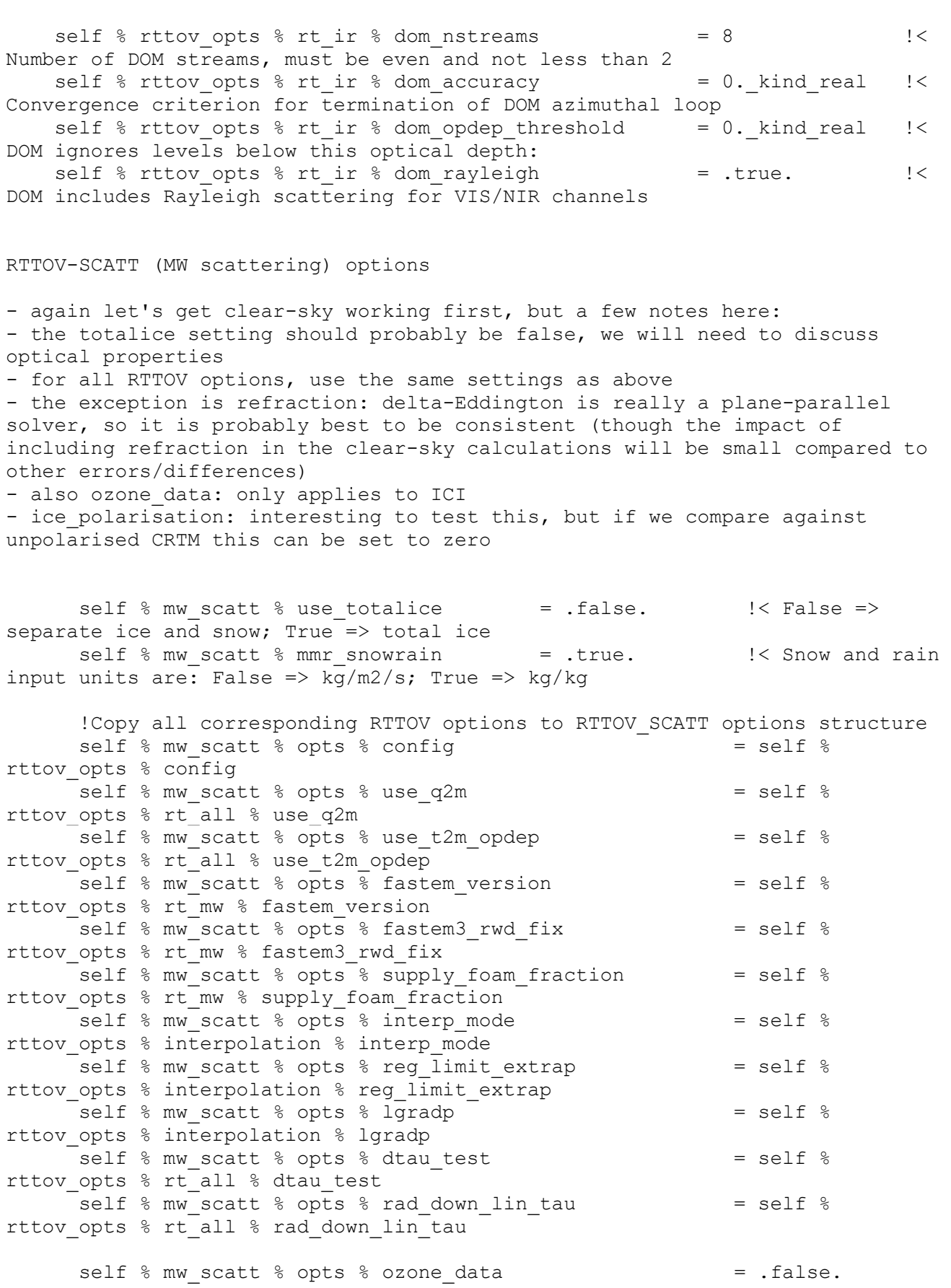

Comparison of RTTOV and CRTM in Doc ID : NWPSAF-MO\_VS-060 Version : 1.0 Date : 17.04.23

JEDI

**EUMETSAT** 

WP SAF NUMERICAL WEATHER PREDICTION

self % mw scatt % opts % addrefrac  $=$  .false. self  $%$  mw\_scatt  $%$  opts  $%$  ice\_polarisation = 1.4\_jprb = 1.4\_jprb self  $%$  mw scatt  $%$  opts  $%$  lusercfrac = .false. self % mw scatt % opts % lusercfrac !< Manually supply effective cloud fraction (default is false)<br>self % mw scatt % opts % cc threshold =  $0.001$  kind real self % mw\_scatt % opts % cc\_threshold !< Threshold for determining if scattering calculations will be performed (v12.3 default is 0.05 but that is very large) self % mw scatt % opts % hydro\_cfrac\_tlad = .true. !< Switch for hydrometeor TL/AD sensitivity to effective cfrac (default is true). self % mw scatt % opts % zero hydro tlad = .false. !< Switch for hydrometeor TL/AD sensitivity in layers with zero hydrometeor concentration (default is false). PC models - not interested in these for now so deactivate

self % rttov opts % rt ir % pc % addpc = .false. !< Switch to enable PC-RTTOV self % rttov\_opts % htfrtc\_opts % htfrtc = .false. !< Switch to use htfrtc